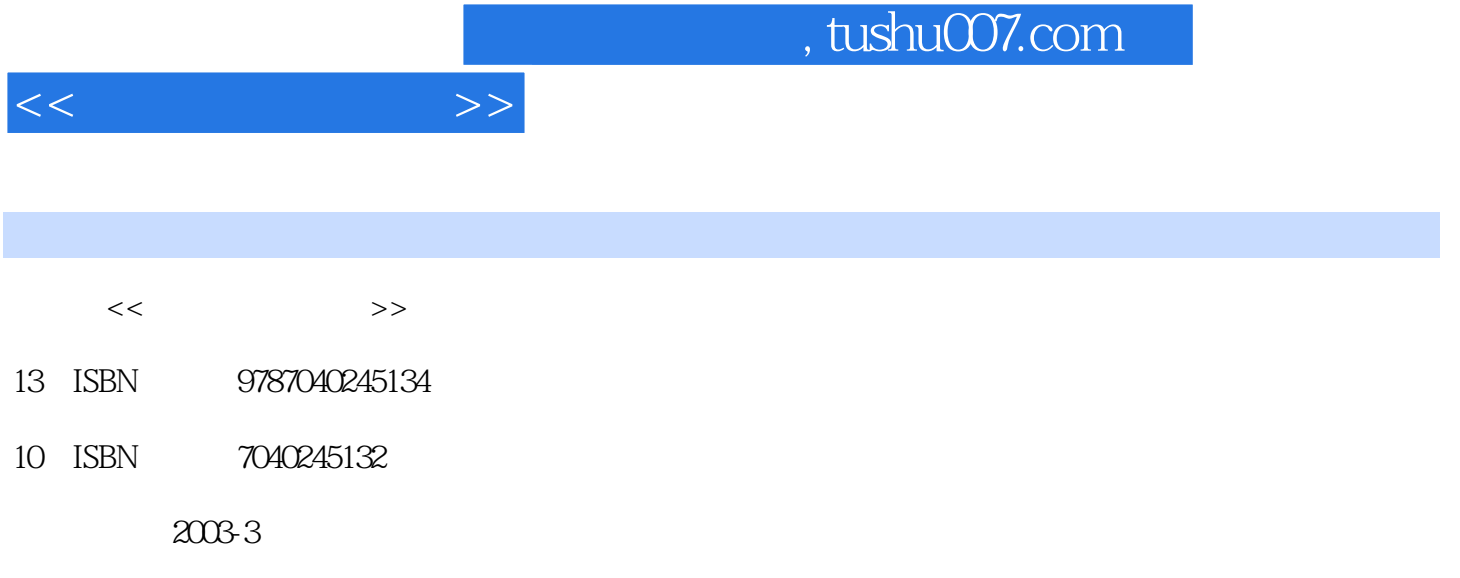

页数:412

PDF

更多资源请访问:http://www.tushu007.com

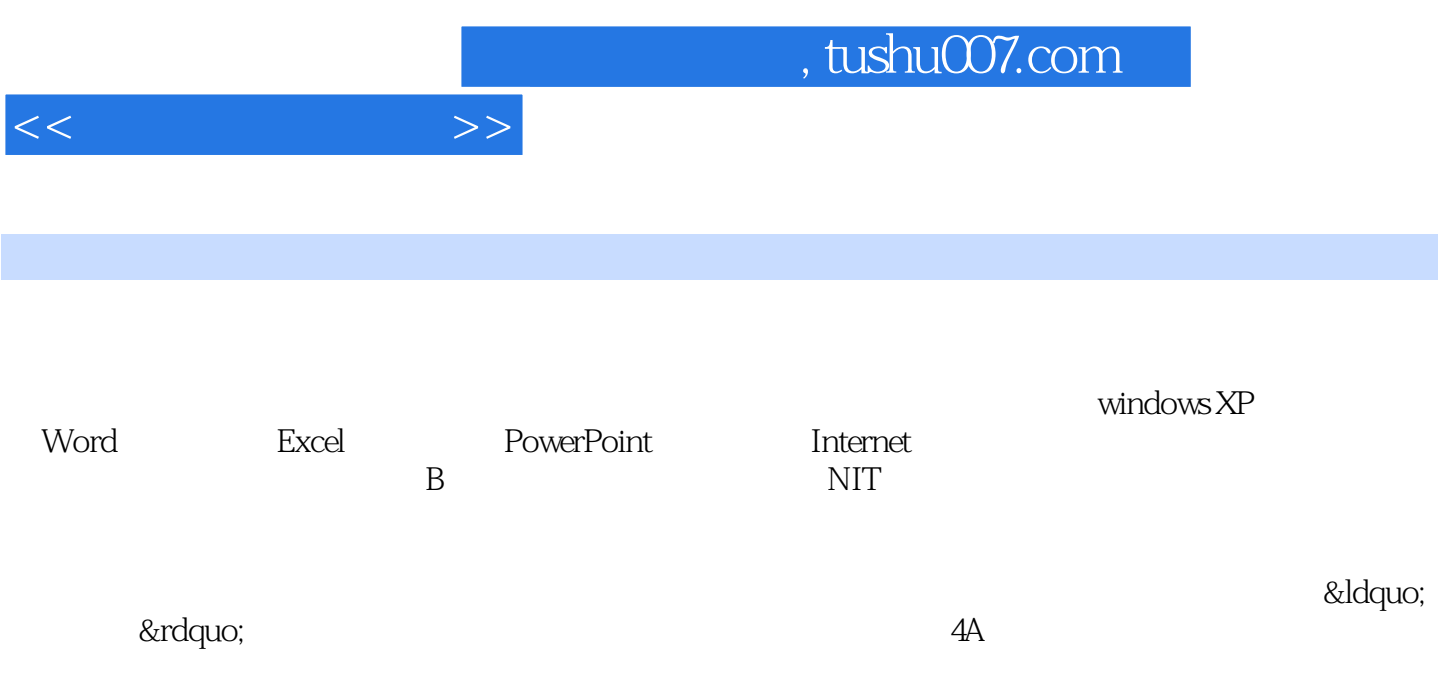

 $0.1$   $0.1$   $0.1$   $0.12$   $0.2$   $0.2$   $0.2$   $1$  $0.22$  and  $1$  windows XP and  $1$  windows XP and  $1.1$  Windows XP1.1.1  $\sim$ windows  $XP = 1.1.2$  windows  $1.1.3$   $1.2$   $1.21$  $1.22$  1.3  $1.31$   $1.32$   $1.4$ 1.4.1 1.4.2 windowsMediaPlayer1.5 Window\$XP 1.5.1 1.5.2  $1.6$  1.6.1  $1.61$   $1.62$  2 Word 2.1 Word 2.1.1 Word 2.1.2 2.2 2.2.1  $2.2.2$   $2.3$   $2.31$   $2.3.2$   $2.3.3$   $2.3.4$  $235$  2.4 word  $24.1$   $24.2$  $243$  2.5  $251$   $252$ 2.5.3 3 Excel 3.1 3.1.1 3.1.2  $32$   $321$   $322$   $323$   $33$   $331$  $332$   $333$   $34$   $341$   $342$   $343$   $35$  $351$   $352$   $36$   $361$   $362$   $363$ 4 PowerPoint 41 PowerPoint 4.1.1 PowerPoint4.1.2  $41.3$   $42$   $421$   $422$  $423$   $424$   $43$   $431$   $432$ 4.3.3 4.3.4 4.3.4 5 Internet 5.1 IE  $51.1$   $51.2 \text{IE}$   $52$   $521$   $52.2$ 5.3 5.3.1 5.3.2 Web 5.3.3 POP  $5.4$  Internet $5.4.1$   $5.4.2$  ADSL $6$ 6.1 6.1.1 ACDSee 6.1.2 ACDSee 8.0 6.2 6.2.1 WinRAR 6.2.2 winRAR3.5 1的功能与使用6.3 WindOWS优化大师6.3.1 windows优化大师简介6.3.2 windows优化大师的功 6.4 6.4.1 KV2006 6.4.2 KV2006

 $<<$  the set of  $>>$ 

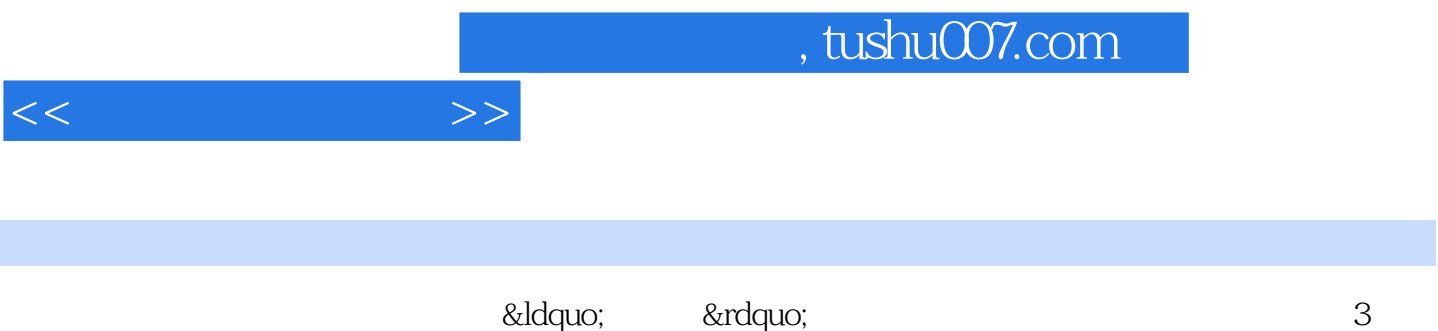

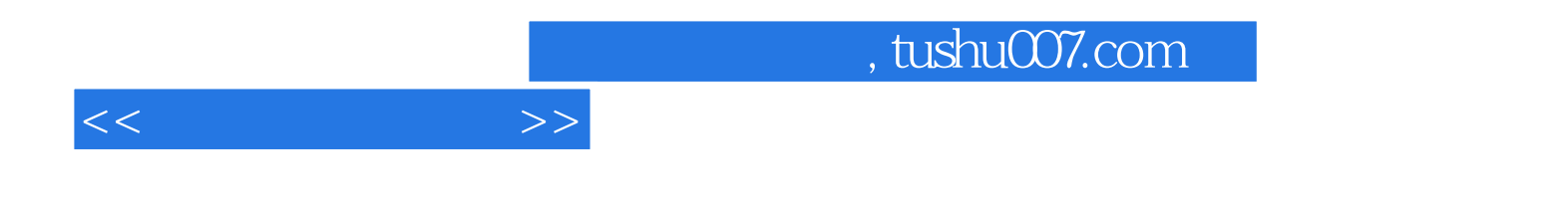

本站所提供下载的PDF图书仅提供预览和简介,请支持正版图书。

更多资源请访问:http://www.tushu007.com